Министерство науки и высшего образования Российской Федерации Отделение среднего профессионального образования филиала Федерального государственного бюджетного образовательного учреждения высшего образования «Уфимский университет науки и технологий» в г. Кумертау «Авиационный технический колледж»

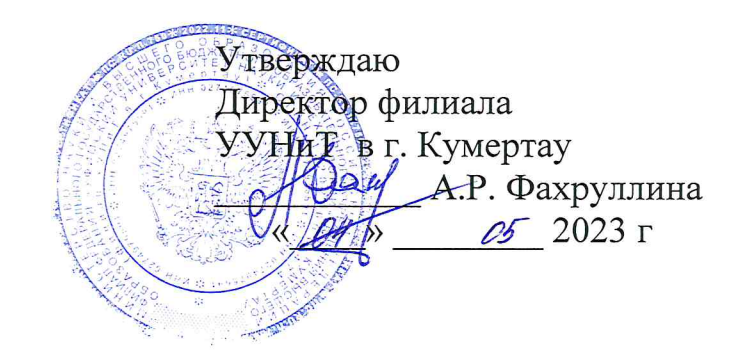

# Рабочая программа профессионального модуля

## Техническая обработка и размещение информационных ресурсов на сайте

Профессия 09.01.03 Оператор информационных систем и ресурсов

Рабочая программа профессионального модуля разработана на основе Федерального государственного образовательного стандарта среднего профессионального образования (далее – ФГОС СПО) по профессии 09.01.03 Оператор информационных систем и ресурсов.

Организация-разработчик: Отделение СПО филиала ФГБОУ ВО УУНиТ в г. Кумертау «Авиационный технический колледж»

Разработчик: преподаватель А.В. Ежова

Эксперты:

Председатель ЦК «Гуманитарных и социально-экономических дисциплин» Отделение СПО филиала ФГБОУ ВО УУНиТ в г. Кумертау *Пирад* Т.Л. Липатова «Авиационный технический колледж»

Преподаватель ГАПОУ Кумертауский горный колледж

ру<br>20.0. Хакимова

Рабочая программа рассмотрена одобрена ЦК  $\,$  M на заседании «Математических и естественнонаучных дисциплин» Протокол № 7 от « 30 » ларте 2025г.

Председатель ЦК

Г.В. Кутасеевич

# **СОДЕРЖАНИЕ**

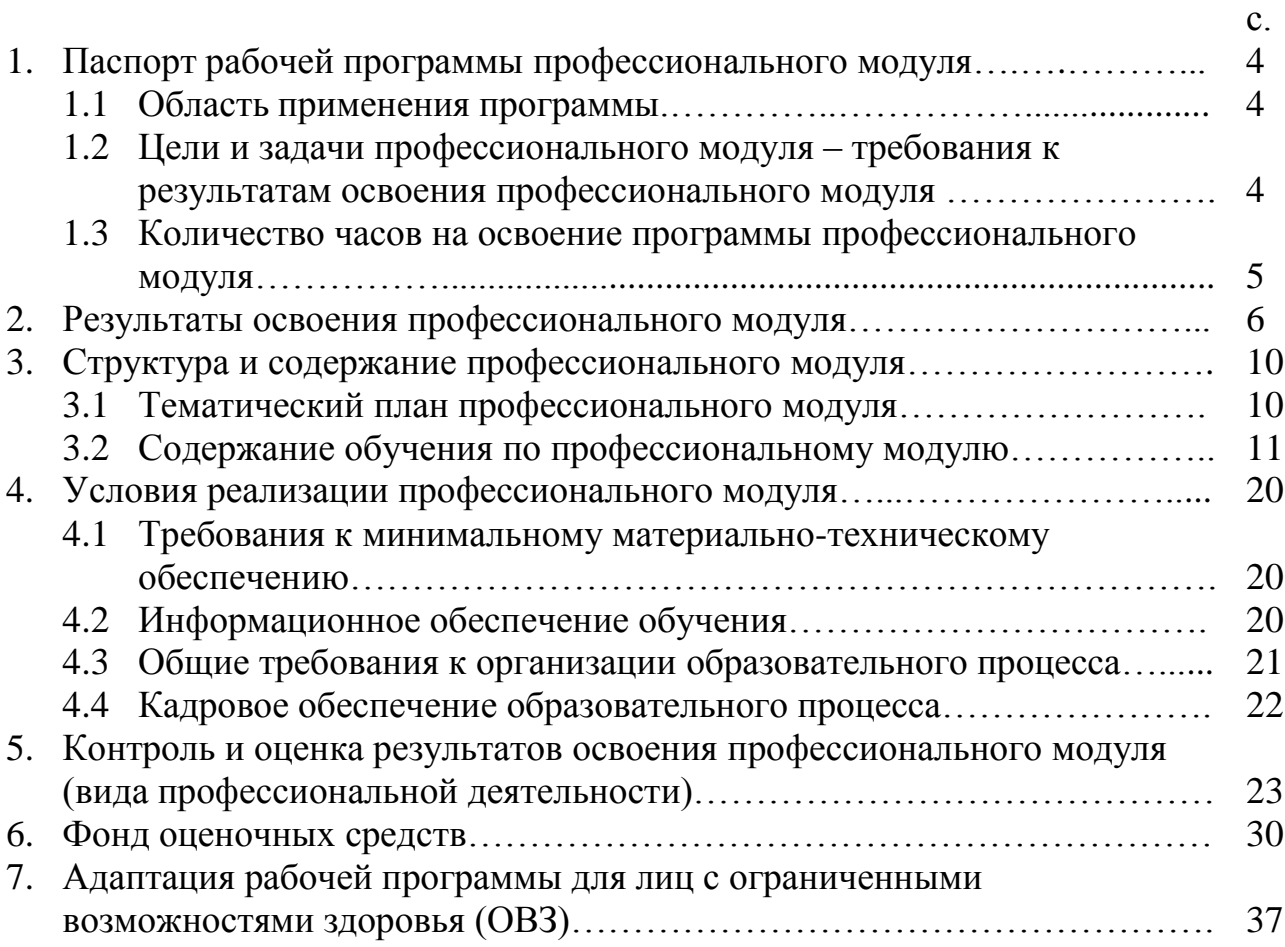

# **1. ПАСПОРТ РАБОЧЕЙ ПРОГРАММЫ ПРОФЕССИОНАЛЬНОГО МОДУЛЯ**

## **1.1. Область применения рабочей программы**

Рабочая программа профессионального модуля – является частью образовательной программы подготовки квалифицированных рабочих и служащих (ППКРС) в соответствии с ФГОС СПО 09.01.03 Оператор информационных систем и ресурсов, укрупненной группы 09.00.00 Информатика и вычислительная техника в части освоения основного вида деятельности: *Техническая обработка и размещение информационных ресурсов на сайте* и соответствующих профессиональных компетенций:

ПК 2.1. Структурировать цифровые данные для публикации.

ПК 2.2. Размещать и обновлять информационный материал через систему управления контентом.

ПК 2.3. Устанавливать и разграничивать права доступа к разделам вебресурса.

ПК 2.4. Собирать статистику по результатам работы веб-ресурса.

### **1.2. Цели и задачи профессионального модуля – требования к результатам освоения профессионального модуля**

С целью овладения указанным видом деятельности и соответствующими профессиональными компетенциями обучающийся в ходе освоения профессионального модуля должен:

### **иметь практический опыт:**

обрабатывать и публиковать статический и динамический контент;

передачи и размещения цифровой информации;

тиражирования мультимедиа контента на съемных носителях информации;

обеспечения информационной безопасности;

 осуществления навигации по ресурсам, поиска ввода и передачи данных с помощью технологий и сервисов сети Интернет;

### **уметь:**

подготавливать и обрабатывать цифровую информацию;

 создавать и структурировать хранение цифровой информации в медиатеке персональных компьютеров и серверов;

 осуществлять навигацию по веб-ресурсам Интернета с помощью веббраузера;

публиковать мультимедиа контент на различных сервисах в сети Интернет;

 передавать и размещать цифровую информацию на дисках персонального компьютера, а также дисковых хранилищах локальной и глобальной компьютерной сети;

 тиражировать мультимедиа контент на различных съемных носителях информации;

 осуществлять оптимизацию контента для эффективной индексации поисковыми системами;

осуществлять резервное копирование и восстановление данных;

 осуществлять антивирусную защиту персонального компьютера с помощью антивирусных программ;

осуществлять мероприятия по защите персональных данных;

- вести отчетную и техническую документацию;
- использовать стандартные средства мониторинга;
- формировать статистику запросов к веб-ресурсам

использовать встроенные функции для синхронизации информации.

#### **знать:**

 требования к различным типам информационных ресурсов для предоставления информации в сети Интернет;

законодательство о работе сети Интернет;

 назначение, разновидности и функциональные возможности программ для публикации мультимедиа контента;

 принципы лицензирования и модели распространения мультимедийного контента;

 структуры, видов информационных ресурсов и основных видов услуг в сети Интернет;

способы размещения различных видов информационных ресурсов;

 основные виды угроз информационной безопасности и средства защиты информации;

принципы антивирусной защиты персонального компьютера;

- состав мероприятий по защите персональных данных.
- принципов ведения веб-аналитики;
- функций сервисов веб-аналитики.

#### **1.3. Количество часов на освоение рабочей программы учебной практики и производственное практики: 568 ч.**

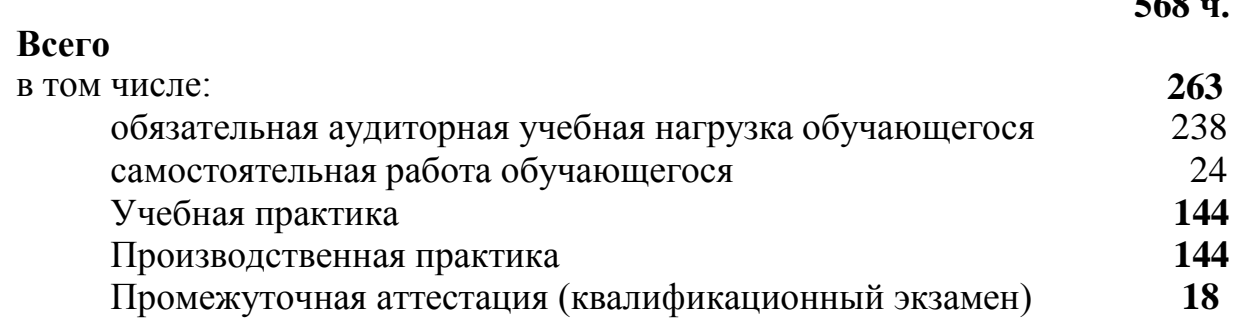

# **2. РЕЗУЛЬТАТЫ ОСВОЕНИЯ ПРОФЕССИОНАЛЬНОГО МОДУЛЯ**

Результатом освоения программы профессионального модуля является овладение обучающимися видом деятельности *Техническая обработка и размещение информационных ресурсов на сайте,* в том числе профессиональными (ПК) и общими (ОК)компетенциями:

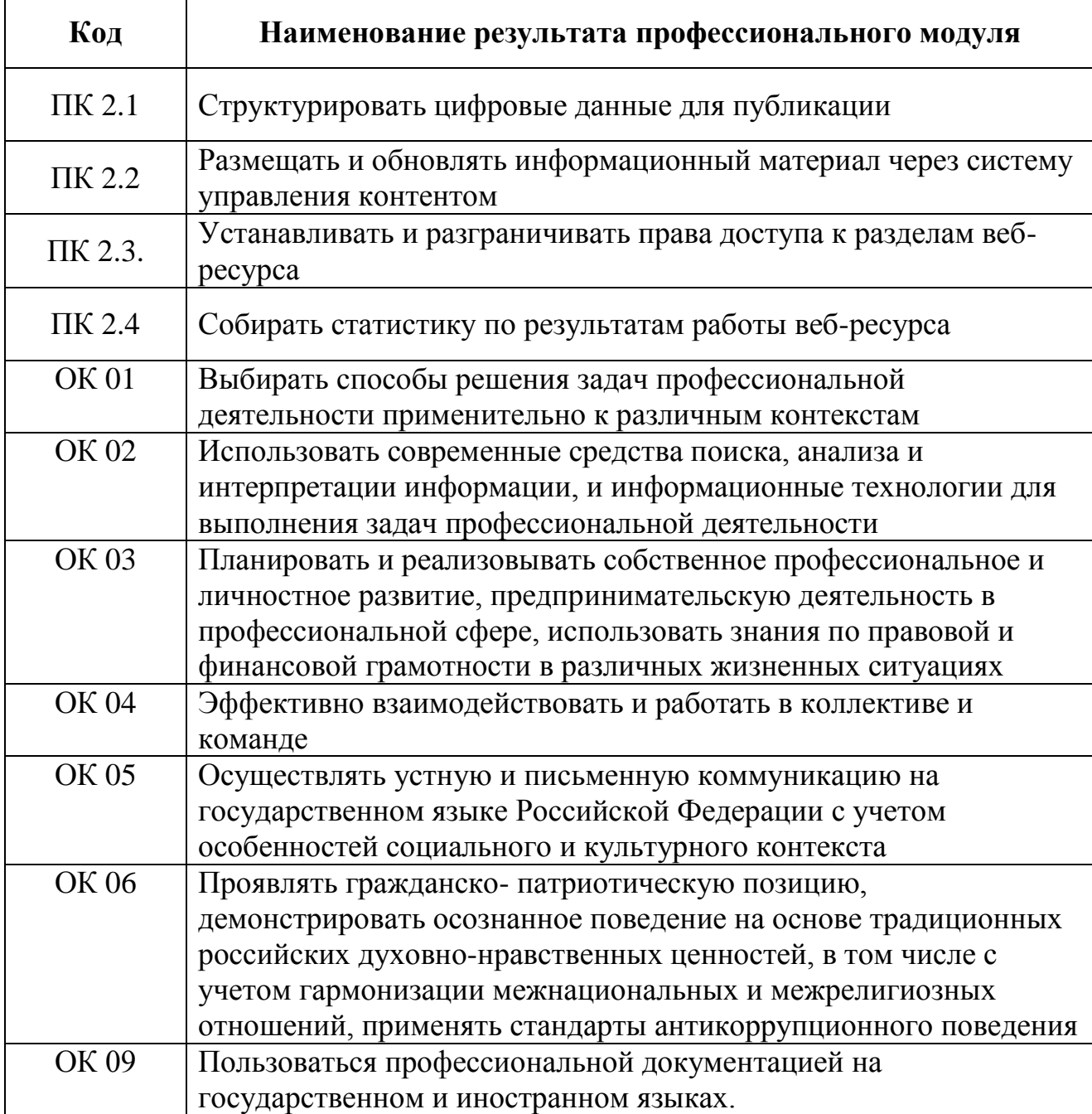

*.*

### **Личностные результаты реализации программы воспитания**

*(дескрипторы)*

ЛР 1. Осознающий себя гражданином России и защитником Отечества, выражающий свою российскую идентичность в поликультурном и многоконфессиональном российском обществе и современном мировом сообществе. Сознающий свое единство с народом России, с Российским государством, демонстрирующий ответственность за развитие страны. Проявляющий готовность к защите Родины, способный аргументированно отстаивать суверенитет и достоинство народа России, сохранять и защищать историческую правду о Российском государстве.

ЛР 2. Проявляющий активную гражданскую позицию на основе уважения закона и правопорядка, прав и свобод сограждан, уважения к историческому и культурному наследию России. Осознанно и деятельно выражающий неприятие дискриминации в обществе по социальным, национальным, религиозным признакам; экстремизма, терроризма, коррупции, антигосударственной деятельности. Обладающий опытом гражданской социально значимой деятельности (в студенческом самоуправлении, добровольчестве, экологических, природоохранных, военно-патриотических и др. объединениях, акциях, программах). Принимающий роль избирателя и участника общественных отношений, связанных с взаимодействием с народными избранниками

ЛР 3. Демонстрирующий приверженность традиционным духовнонравственным ценностям, культуре народов России, принципам честности, порядочности, открытости. Действующий и оценивающий свое поведение и поступки, поведение и поступки других людей с позиций традиционных российских духовно-нравственных, социокультурных ценностей и норм с учетом осознания последствий поступков. Готовый к деловому взаимодействию и неформальному общению с представителями разных народов, национальностей, вероисповеданий, отличающий их от участников групп с деструктивным и девиантным поведением. Демонстрирующий неприятие социально опасного поведения окружающих и предупреждающий его. Проявляющий уважение к людям старшего поколения, готовность к участию в социальной поддержке нуждающихся в ней.

ЛР 4 Проявляющий и демонстрирующий уважение к труду человека, осознающий ценность собственного труда и труда других людей. Экономически активный, ориентированный на осознанный выбор сферы профессиональной деятельности с учетом личных жизненных планов, потребностей своей семьи, российского общества. Выражающий осознанную готовность к получению профессионального образования, к непрерывному образованию в течение жизни Демонстрирующий позитивное отношение к регулированию трудовых отношений. Ориентированный на самообразование и профессиональную переподготовку в условиях смены технологического уклада и сопутствующих социальных перемен. Стремящийся к формированию в сетевой среде личностно и профессионального конструктивного «цифрового следа».

ЛР 5. Демонстрирующий приверженность к родной культуре, исторической памяти на основе любви к Родине, народу, малой родине, знания его истории и культуры, принятие традиционных ценностей многонационального народа России. Выражающий свою этнокультурную идентичность, сознающий себя патриотом народа России, деятельно выражающий чувство причастности к многонациональному народу России, к Российскому Отечеству. Проявляющий ценностное отношение к историческому и культурному наследию народов России, к национальным символам, праздникам, памятникам, традициям народов, проживающих в России, к соотечественникам за рубежом, поддерживающий их заинтересованность в сохранении общероссийской культурной идентичности, уважающий их права

ЛР 6. Ориентированный на профессиональные достижения, деятельно выражающий познавательные интересы с учетом своих способностей, образовательного и профессионального маршрута, выбранной квалификации

ЛР 7. Осознающий и деятельно выражающий приоритетную ценность каждой человеческой жизни, уважающий достоинство личности каждого человека, собственную и чужую уникальность, свободу мировоззренческого выбора, самоопределения. Проявляющий бережливое и чуткое отношение к религиозной принадлежности каждого человека, предупредительный в отношении выражения прав и законных интересов других людей

ЛР 8. Проявляющий и демонстрирующий уважение законных интересов и прав представителей различных этнокультурных, социальных, конфессиональных групп в российском обществе; национального достоинства, религиозных убеждений с учѐтом соблюдения необходимости обеспечения конституционных прав и свобод граждан. Понимающий и деятельно выражающий ценность межрелигиозного и межнационального согласия людей, граждан, народов в России. Выражающий сопричастность к преумножению и трансляции культурных традиций и ценностей многонационального российского государства, включенный в общественные инициативы, направленные на их сохранение

ЛР 9 Сознающий ценность жизни, здоровья и безопасности. Соблюдающий и пропагандирующий здоровый образ жизни (здоровое питание, соблюдение гигиены, режим занятий и отдыха, физическая активность), демонстрирующий стремление к физическому совершенствованию. Проявляющий сознательное и обоснованное неприятие вредных привычек и опасных наклонностей (курение, употребление алкоголя, наркотиков, психоактивных веществ, азартных игр, любых форм зависимостей), деструктивного поведения в обществе, в том числе в цифровой среде.

ЛР 10. Бережливо относящийся к природному наследию страны и мира, проявляющий сформированность экологической культуры на основе понимания влияния социальных, экономических и профессиональнопроизводственных процессов на окружающую среду. Выражающий деятельное неприятие действий, приносящих вред природе, распознающий опасности среды обитания, предупреждающий рискованное поведение других граждан, популяризирующий способы сохранения памятников природы страны, региона,

территории, поселения, включенный в общественные инициативы, направленные на заботу о них.

ЛР 11. Проявляющий уважение к эстетическим ценностям, обладающий основами эстетической культуры. Критически оценивающий и деятельно проявляющий понимание эмоционального воздействия искусства, его влияния на душевное состояние и поведение людей. Бережливо относящийся к культуре как средству коммуникации и самовыражения в обществе, выражающий сопричастность к нравственным нормам, традициям в искусстве. Ориентированный на собственное самовыражение в разных видах искусства, художественном творчестве с учѐтом российских традиционных духовнонравственных ценностей, эстетическом обустройстве собственного быта. Разделяющий ценности отечественного и мирового художественного наследия, роли народных традиций и народного творчества в искусстве. Выражающий ценностное отношение к технической и промышленной эстетике.

ЛР 12. Принимающий российские традиционные семейные ценности. Ориентированный на создание устойчивой многодетной семьи, понимание брака как союза мужчины и женщины для создания семьи, рождения и воспитания детей, неприятия насилия в семье, ухода от родительской ответственности, отказа от отношений со своими детьми и их финансового содержания.

ЛР 13. Готовый соответствовать ожиданиям работодателей: активный, проектно-мыслящий, эффективно взаимодействующий и сотрудничающий с коллективом, осознанно выполняющий профессиональные требования, ответственный, пунктуальный, дисциплинированный, трудолюбивый, критически мыслящий, демонстрирующий профессиональную жизнестойкость. ЛР 14. Оценивающий возможные ограничители свободы своего профессионального выбора, предопределенные психофизиологическими особенностями или состоянием здоровья, мотивированный к сохранению

здоровья в процессе профессиональной деятельности.

ЛР 15. Готовый к профессиональной конкуренции и конструктивной реакции на критику.

ЛР 16. Ориентирующийся в изменяющемся рынке труда, гибко реагирующий на появление новых форм трудовой деятельности, готовый к их освоению, избегающий безработицы, мотивированный к освоению функционально близких видов профессиональной деятельности, имеющих общие объекты (условия, цели) труда, либо иные схожие характеристики.

ЛР 17. Содействующий поддержанию престижа своей профессии, отрасли и образовательной организации.

# **3. СТРУКТУРА И СОДЕРЖАНИЕ ПРОФЕССИОНАЛЬНОГО МОДУЛЯ**

# **3.1 Тематический план профессионального модуля**

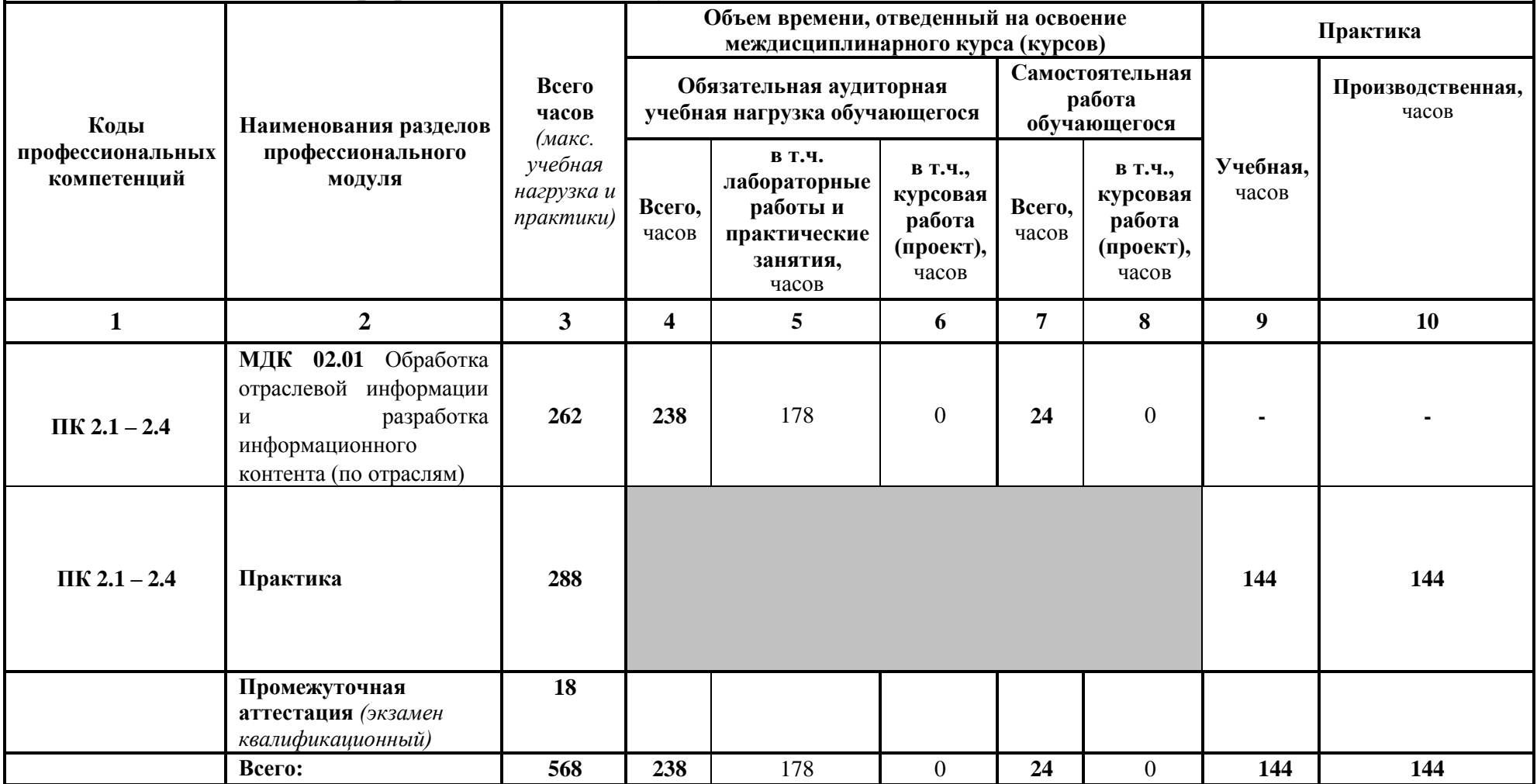

# 3.2 Содержание обучения по профессиональному модулю (ПМ)

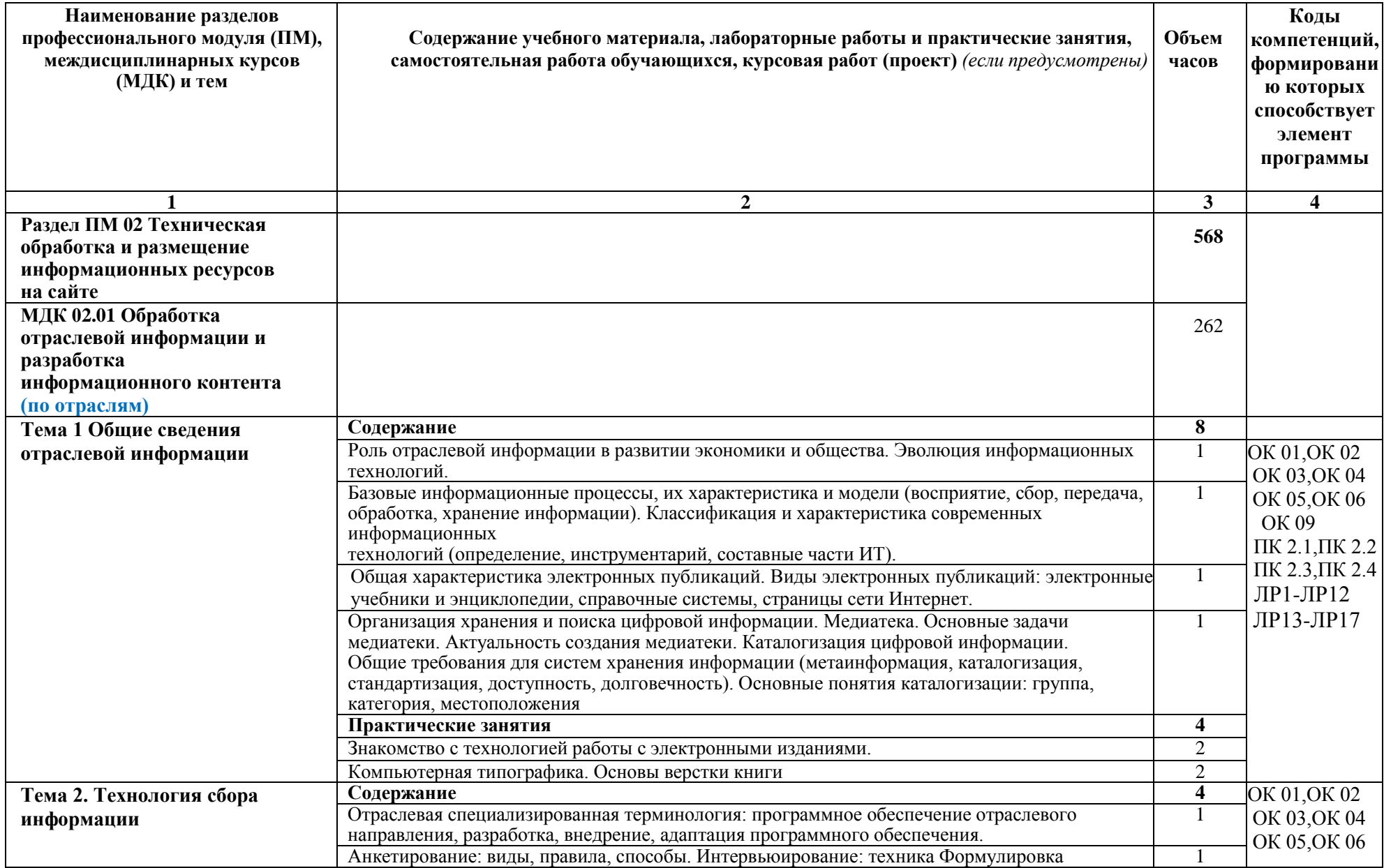

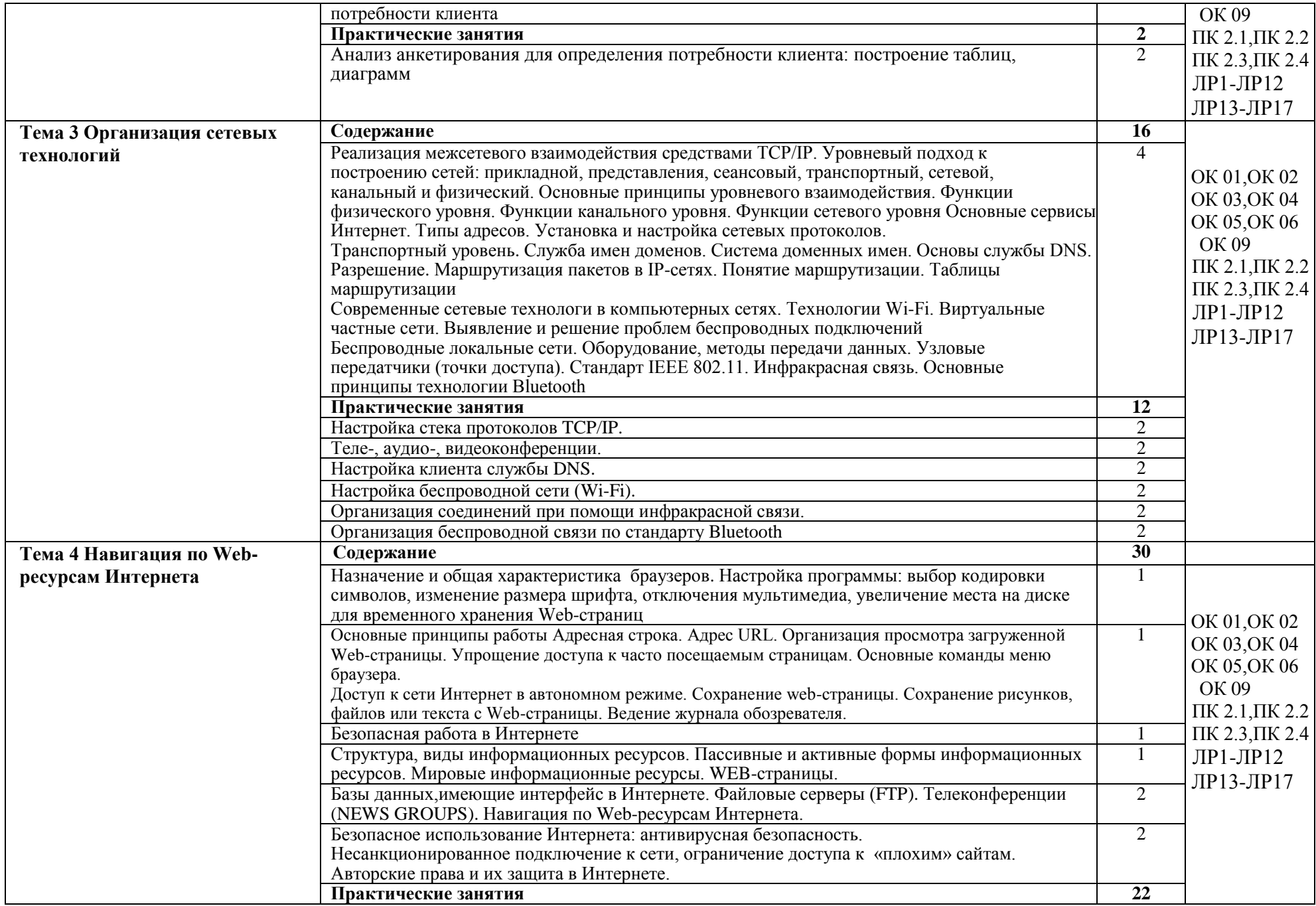

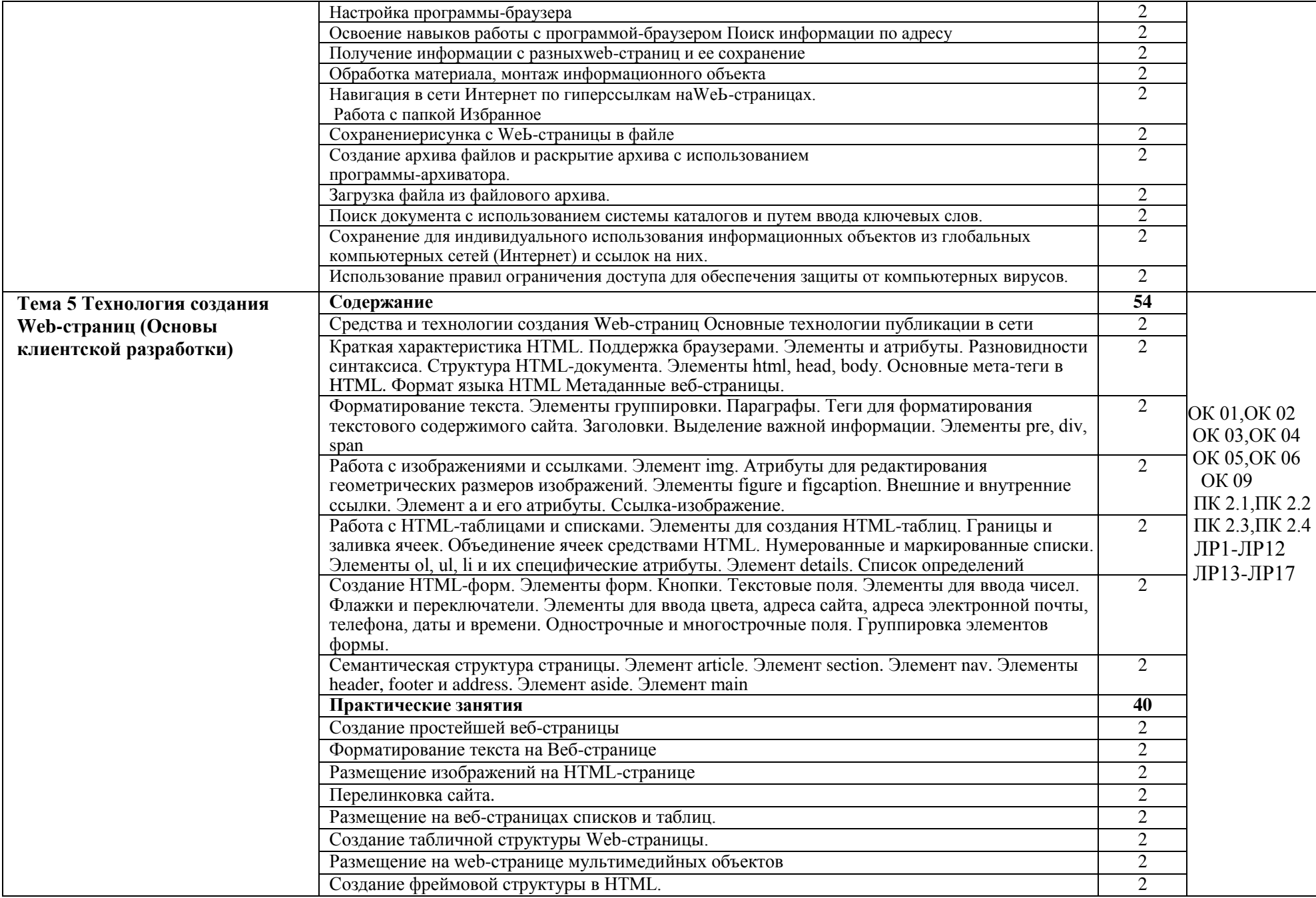

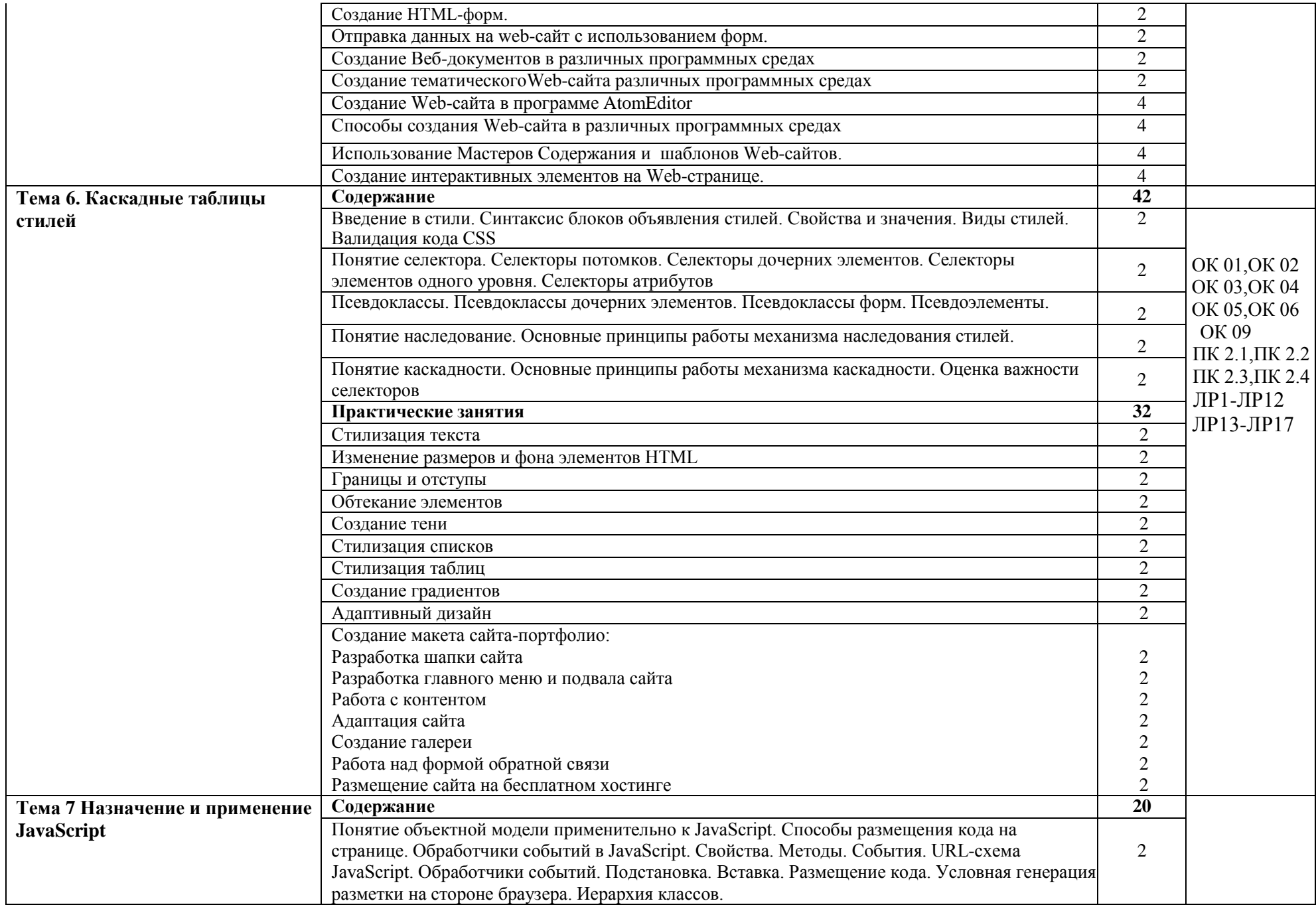

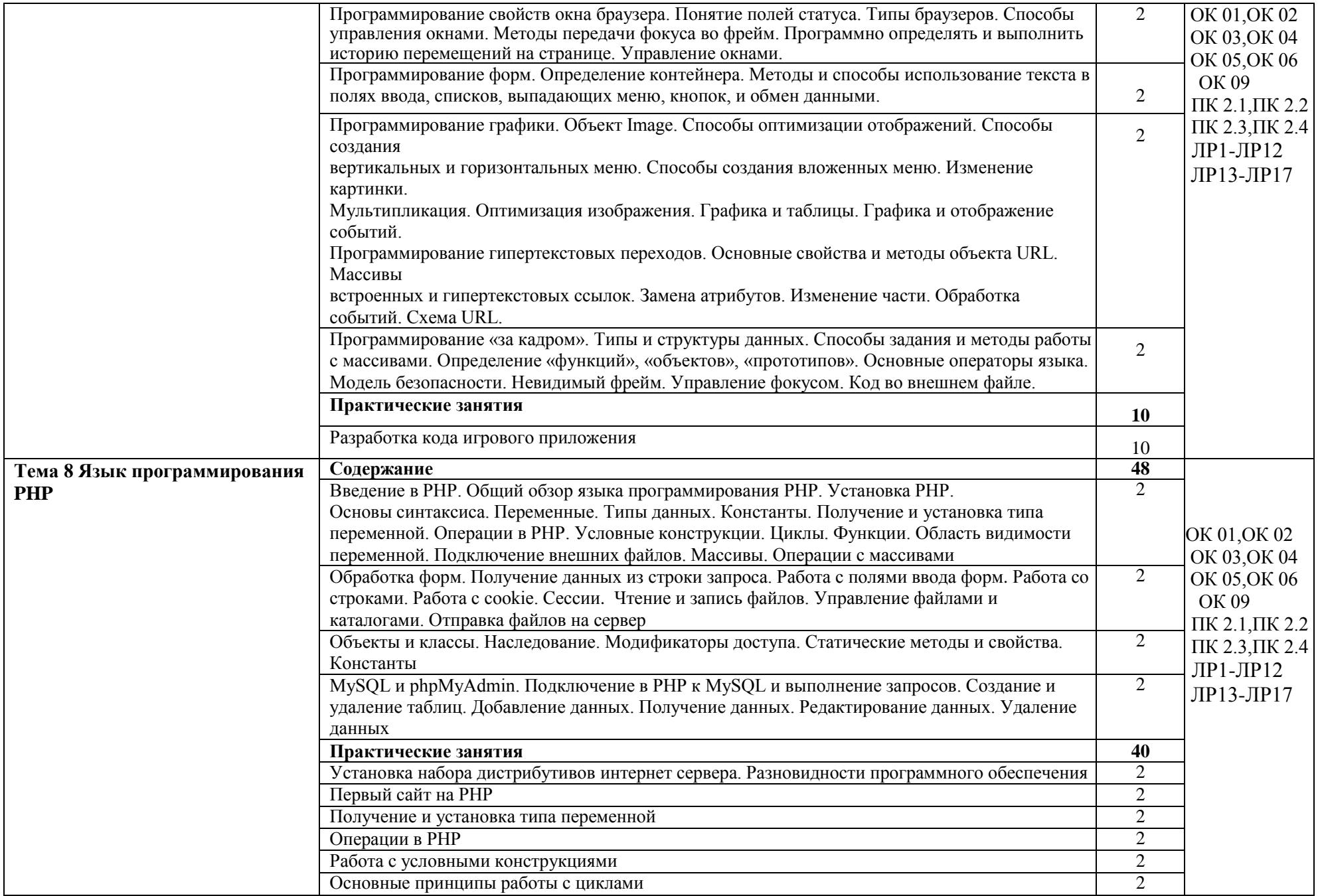

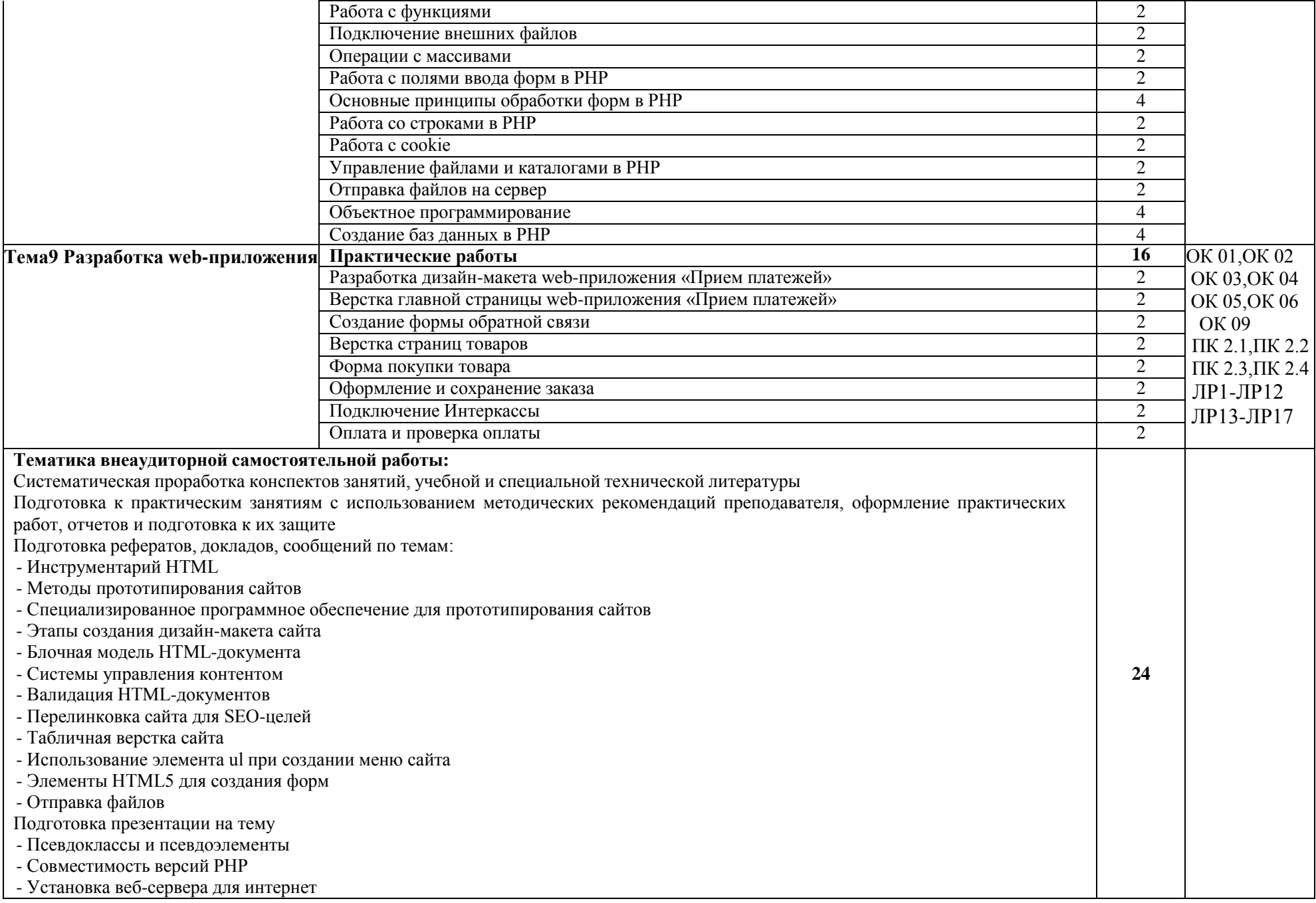

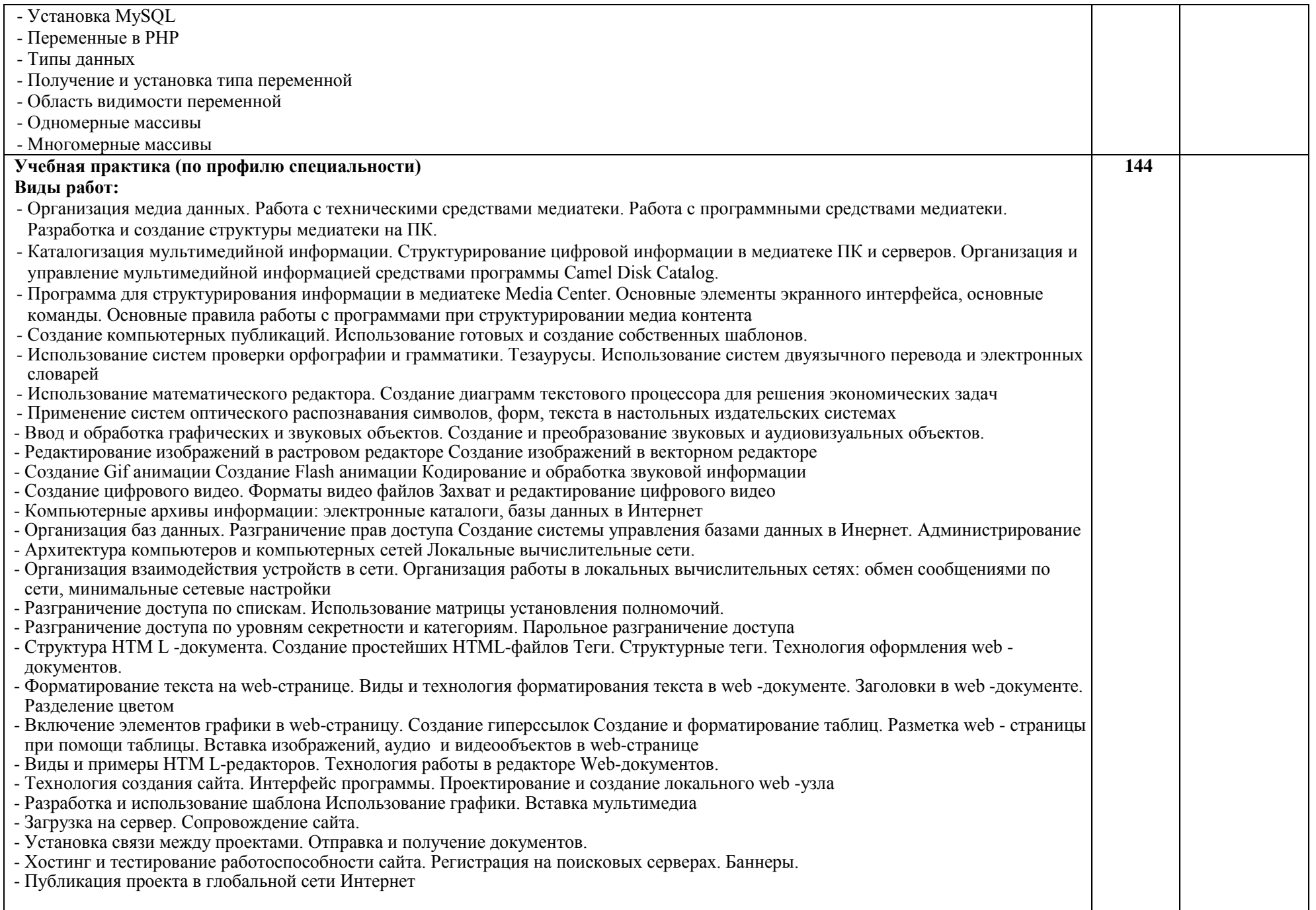

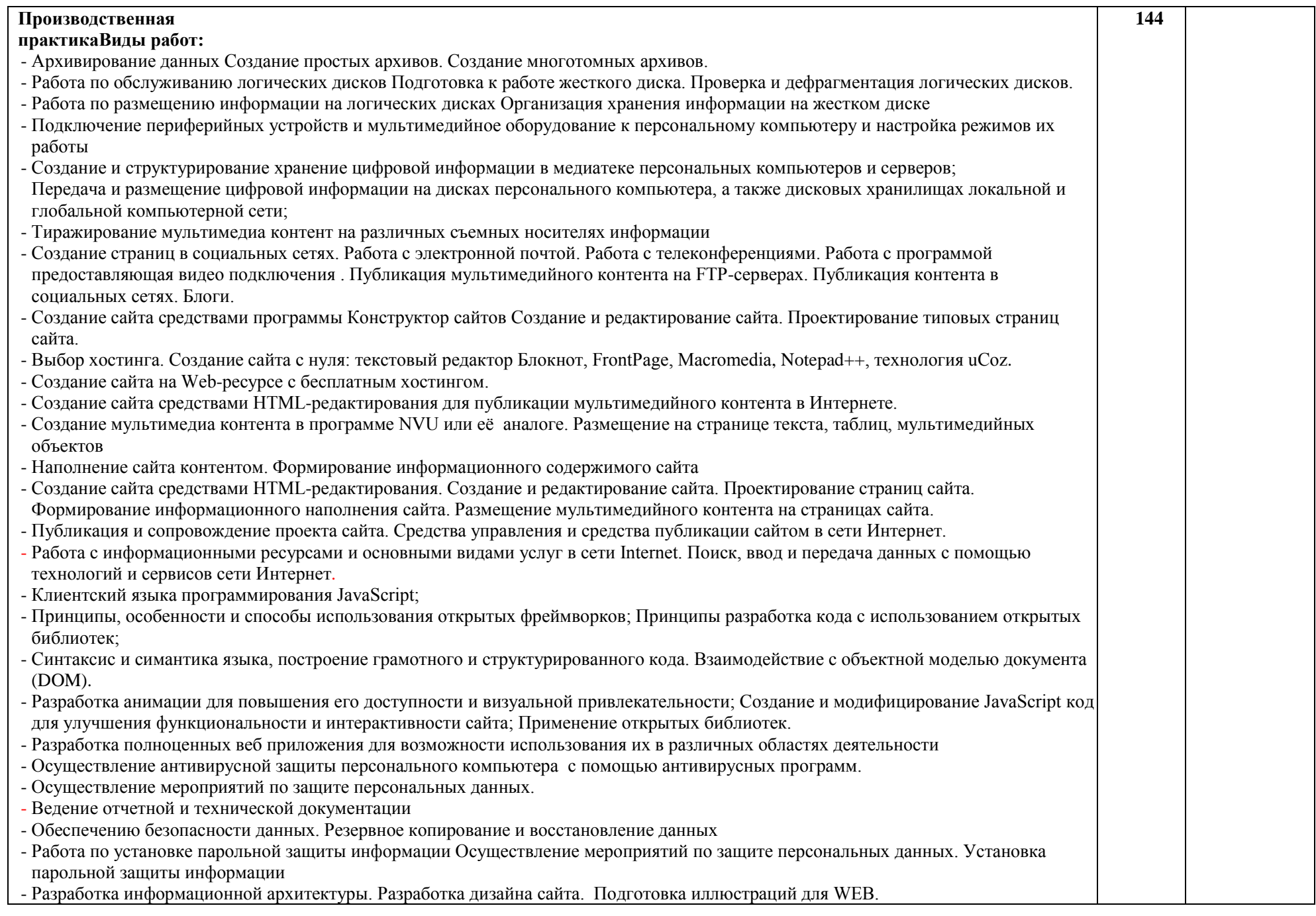

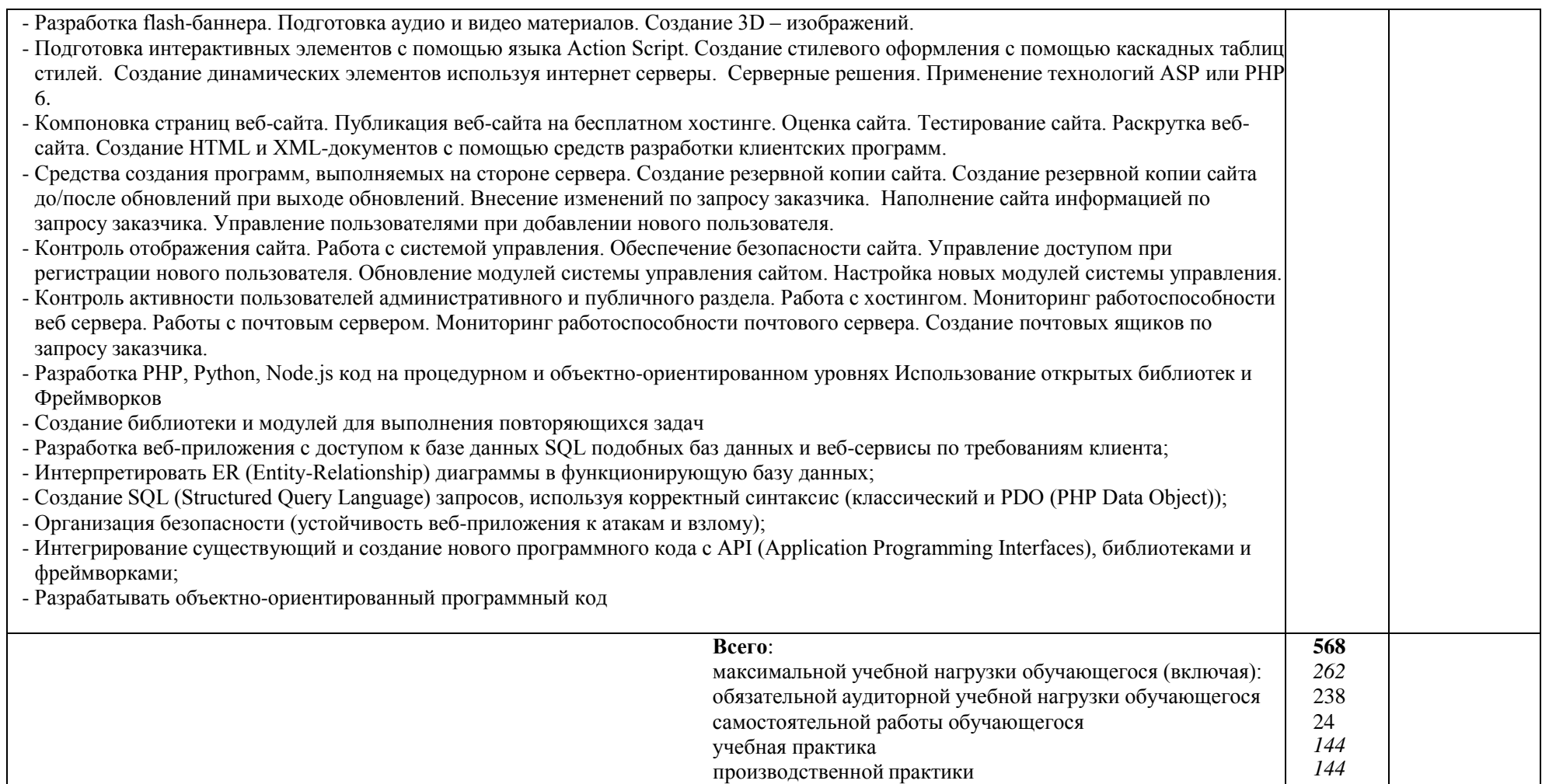

# **4. УСЛОВИЯ РЕАЛИЗАЦИИ ПРОФЕССИОНАЛЬНОГО МОДУЛЯ**

### **4.1. Требования к материально-техническому обеспечению**

Реализация программы модуля предполагает наличие учебного кабинета «Информатика и информационные технологии»;

Технические средства обучения:

посадочные места по количеству обучающихся

мультимедийный проектор;

проекционный экран;

 компьютерная техника для обучающихся и преподавателя с наличием лицензионного программного обеспечения;

колонки.

локальная сеть;

подключение к глобальной сети Интернет;

Оборудование рабочих мест:

Рабочие места по количеству обучающихся;

– Компьютеры на рабочем месте учащихся с лицензионным программным обеспечением

Программное обеспечение, имеющее универсальную общедоступную лицензию ПТГ

- Python;
- Wing 101;
- Notepad ++;
- Web browser Firefox Deveper Edition
- Web browser Chrome;
- Yandex Browser;
- AtomEditor;
- Aptana Studio;
- Meshroom;
- Figma;
- Zeal;
- QauntaPlus;
- Amarok;
- Abobe Acrobat Reader DC;
- Visual Studio Code;
- Eclips;
- Ninja IDE;
- Microsoft SQL Server Express
- MySQL
- PostgreSQL;
- SQLite;
- Lasarus;
- ADEM;
- Geany;
- PascalABC.NET;
- VirtualBox
- Wireshark;
- Lightspark
- $-7z$

Реализация программы модуля предполагает обязательную учебную практику, которую рекомендуется проводить рассредоточенно.

# **4.2. Информационное обеспечение обучения**

# **Основные источники:**

1. Алексеев А.А., Савельев А.О. HTML5. Основы клиентской разработки. – М.: НОИ Интуит, 2021. – 271 с

2. Дамашке Г. РНР и MySQL. М.: НТ Пресс, 2020. – 314 с.

3. Кириченко А., Хрусталев А. HTML5 + CSS3. Основы современного WEBдизайна. – М.: Наука и Техника, 2021. – 354 c.

4. Прохоренок Н. HTML, JavaScript, PHP и MySQL. Джентльменский набор Web-мастера – СПб.: БХВ-Петербург, 2020. – 775 с.

## **Дополнительные источники:**

1. Глушаков С.В. Программирование Web-страниц. – М.: Фолио, 2020. – 966 с.

2. Ленгсторф Дж. PHP и jQuery для профессионалов. – М.: Вильямс, 2020. – 459 с.

3. Никсон Р. Создаем динамические веб-сайты с помощью PHP, MySQL и JavaScript. – СПб.: Питер, 2020. – 784 с.

4. Грант К. CSS для профи. – СПб.: Питер, 2022. – 498 с.

5. Макфарланд Д. Новая большая книга CSS. – СПб.: Питер, 2020. – 720 с.

6. Мейер Э., Уэйл Э. CSS: полный справочник. – М.: Диалектика, 2022. – 1090 с.

# **Интернет – ресурсы:**

1. Единая коллекция цифровых образовательных ресурсов [Электронный ресурс]. – Режим доступа: [http://school-db.informika.ru/glossary/](http://infourok.ru/go.html?href=http%3A%2F%2Fschool-db.informika.ru%2Fglossary%2F)

2. Информационная безопасность [Электронный ресурс]. – Режим доступа: [http://citforum.ru/security/](http://infourok.ru/go.html?href=http%3A%2F%2Fcitforum.ru%2Fsecurity%2F) Базовый курс по HTML5 и CSS3. [Электронный ресурс]. – [б.м.], 2020. – Режим доступа: [https://say-hi.me/obuchenie/bazovyj-kurs](https://say-hi.me/obuchenie/bazovyj-kurs-po-html5-i-css3.html)[po-html5-i-css3.html.](https://say-hi.me/obuchenie/bazovyj-kurs-po-html5-i-css3.html)

3. Руководство по HTML5 и CSS3. [Электронный ресурс]. – [б.м.], 2022. – Режим доступа: [https://metanit.com/web/html5/.](https://metanit.com/web/html5/)

4. Справочник CSS. [Электронный ресурс]. – [б.м.], 2022. – Режим доступа: [https://webref.ru/css.](https://webref.ru/css)

5. Справочник HTML. [Электронный ресурс]. – [б.м.], 2022. – Режим доступа: [https://html5css.ru/tags/default.php.](https://html5css.ru/tags/default.php)

6. Справочник по HTML5. [Электронный ресурс]. – [б.м.], 2022. – Режим доступа: [https://itproger.com/spravka/html5.](https://itproger.com/spravka/html5)

### **4.3. Общие требования к организации образовательного процесса**

Освоение программы модуля базируется на изучении общепрофессиональных дисциплин.

Учебная практика и производственная практика проводятся при освоении обучающимися профессиональных компетенций в рамках профессионального модуля. Производственная практика проводится концентрированно. Производственная практика проводиться в организациях, направление деятельности которых соответствует профилю подготовки обучающихся.

Изучение программы модуля завершается итоговой аттестацией, результаты которой оцениваются в форме дифференцированного зачета с комплексной оценкой и выполнения обучающимися зачѐтных мероприятий по модулю.

### **4.4. Кадровое обеспечение образовательного процесса**

Требования к квалификации педагогических (инженернопедагогических) кадров, обеспечивающих обучение по междисциплинарному курсу: наличие высшего профессионального образования, соответствующего профилю профессионального модуля.

Опыт деятельности в организациях соответствующей профессиональной сферы является обязательным для преподавателей, отвечающих за освоение обучающимся профессионального цикла, эти преподаватели должны проходить курсы повышения квалификации, стажировку не реже одного раза в 3 года.

## **4.5 Требования к квалификации педагогических кадров, обеспечивающих обучение по междисциплинарному курсу:**

**Инженерно-педагогический состав кадров:** дипломированные специалисты – преподаватели междисциплинарных курсов, а также общепрофессиональных дисциплин. Во время производственной практики назначается руководитель практики от колледжа и руководитель практики от предприятия, на котором обучающийся проходит производственную практику по данному модулю.

# **5. КОНТРОЛЬ И ОЦЕНКА РЕЗУЛЬТАТОВ ОСВОЕНИЯ УЧЕБНОЙ ПРАКТИКИ И ПРОИЗВОДСТВЕННОЙ ПРАКТИКИ**

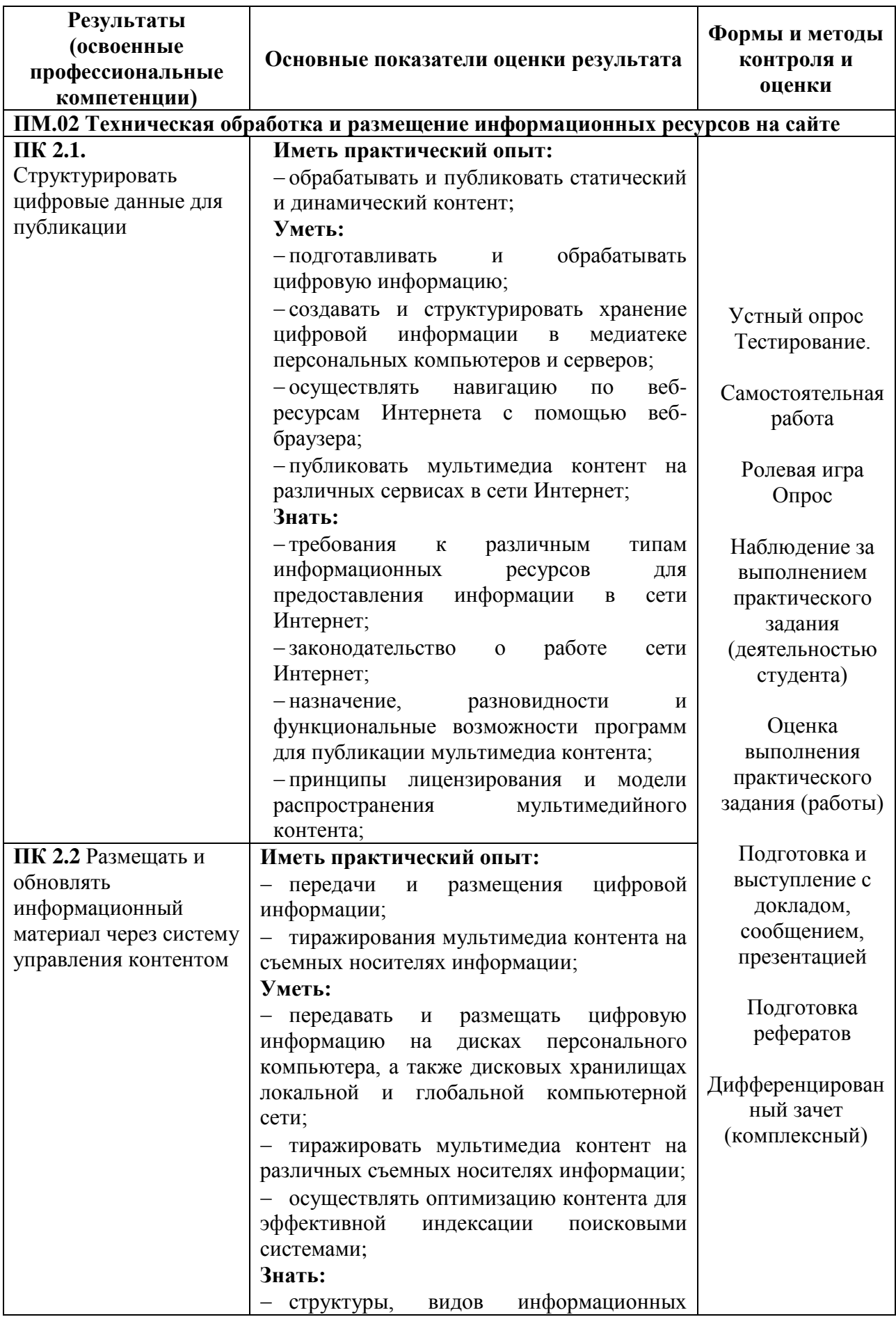

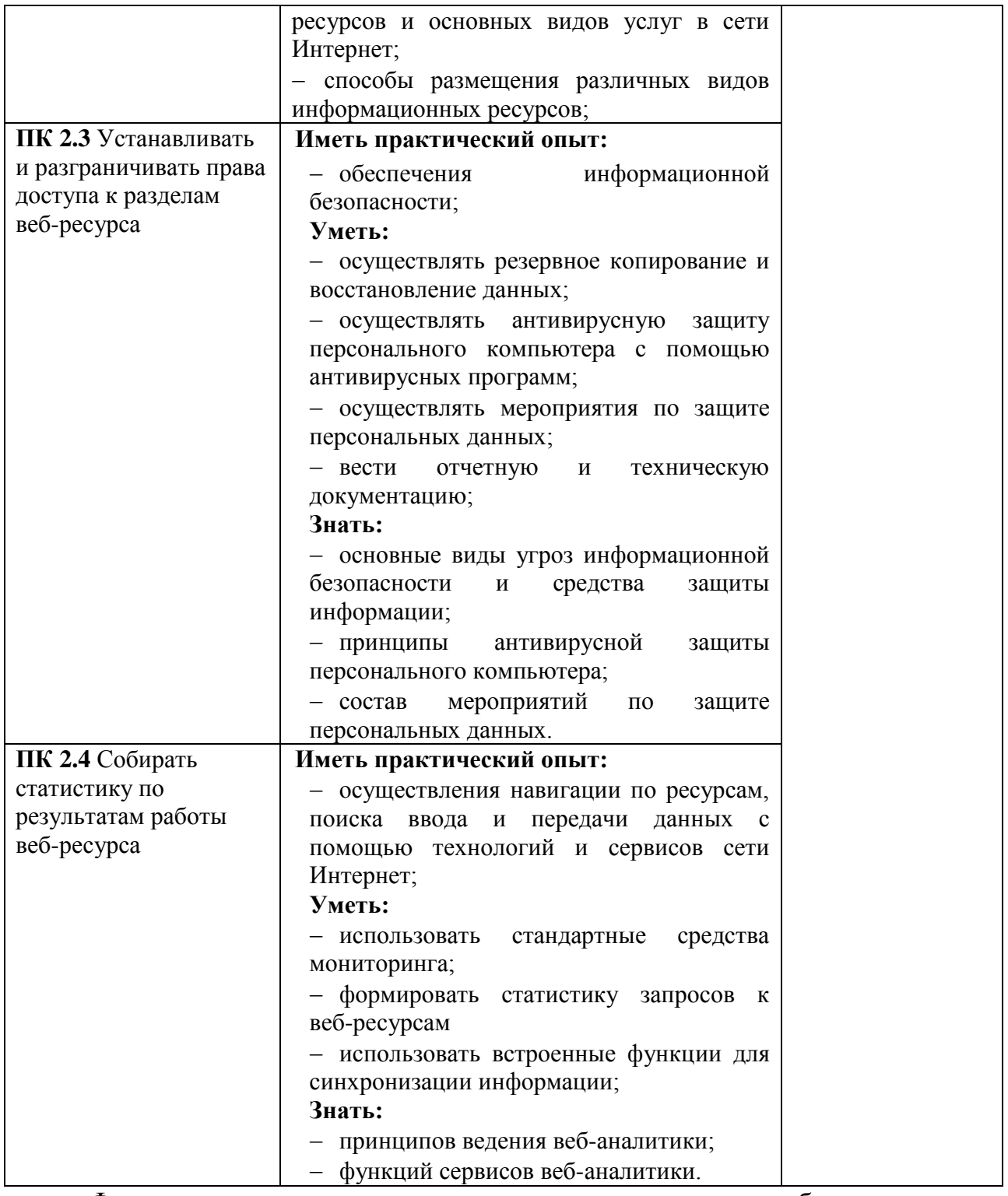

Формы и методы контроля и оценки результатов обучения должны позволять проверять у обучающихся не только сформированность профессиональных компетенций, но и развитие общих компетенций и обеспечивающих их умения:

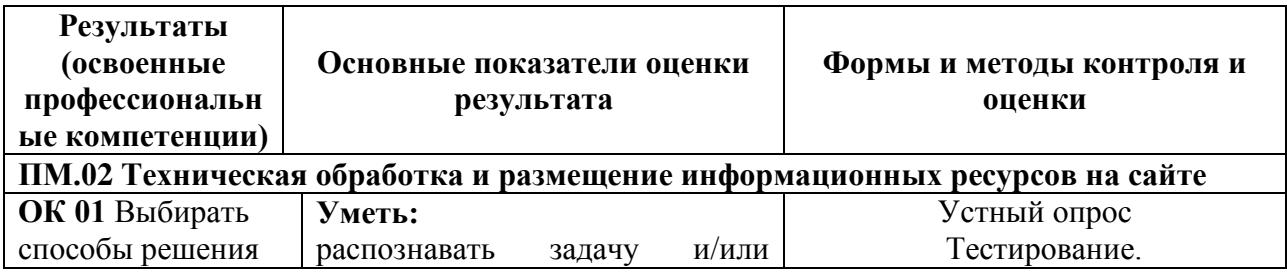

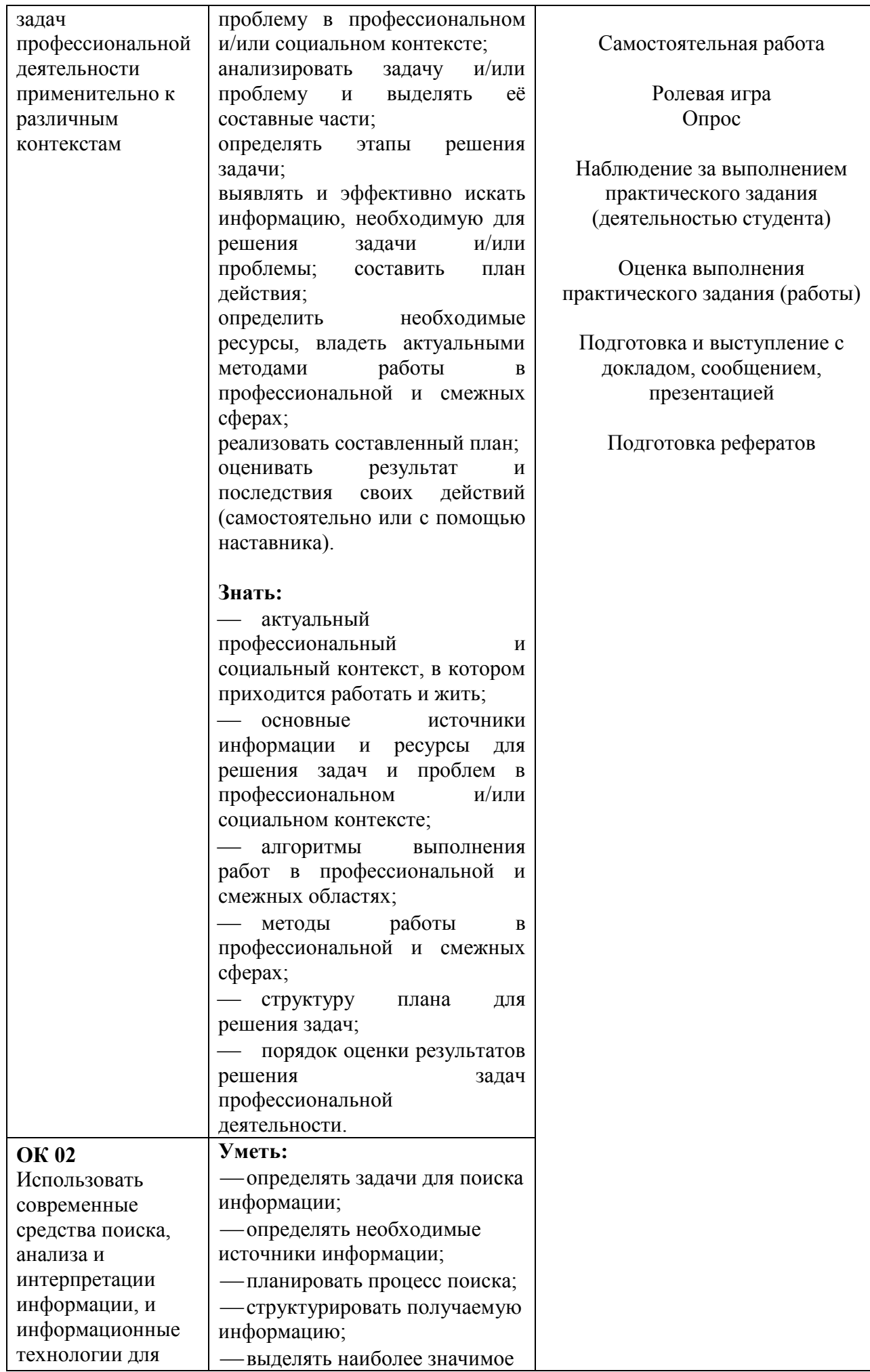

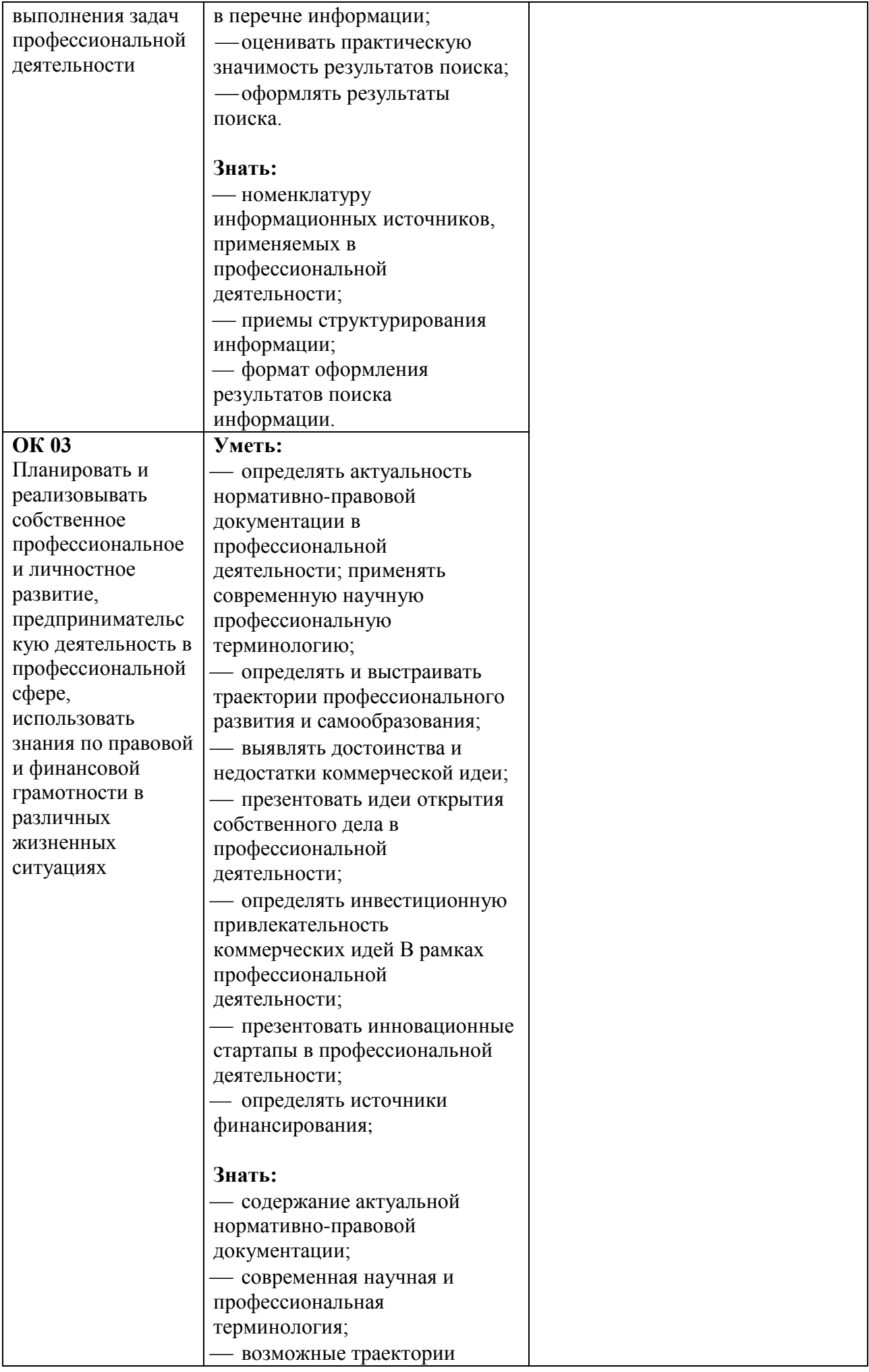

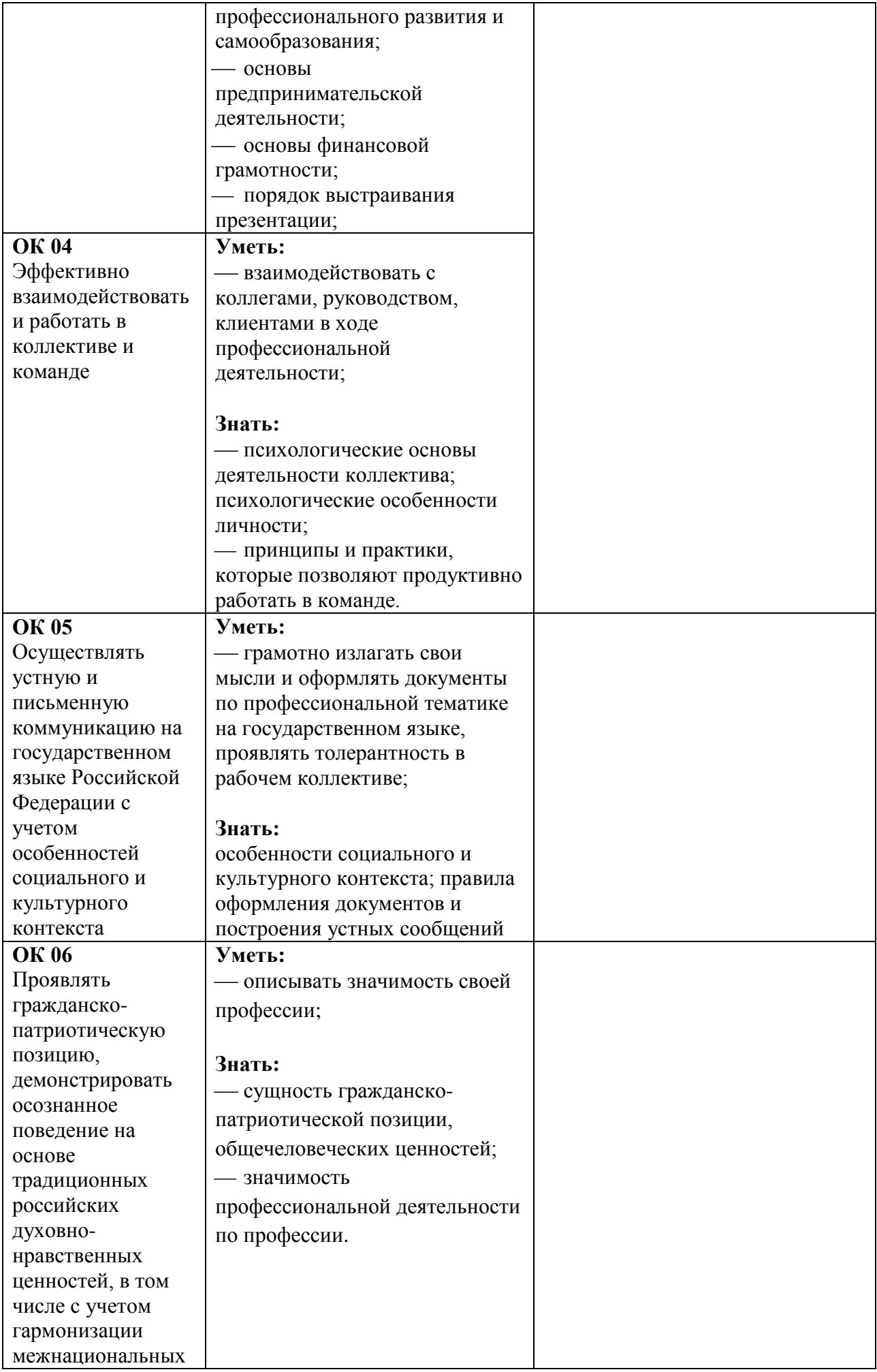

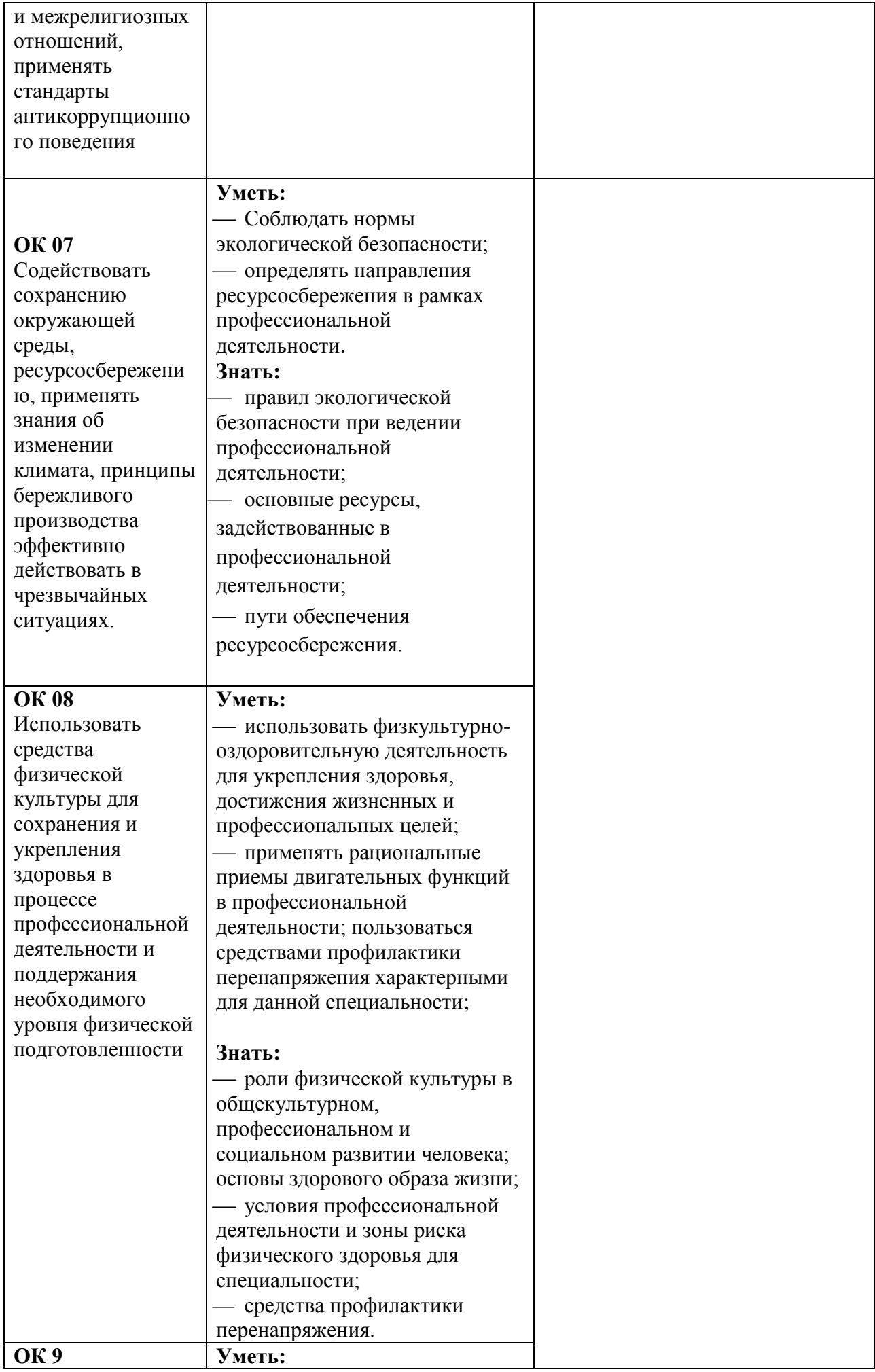

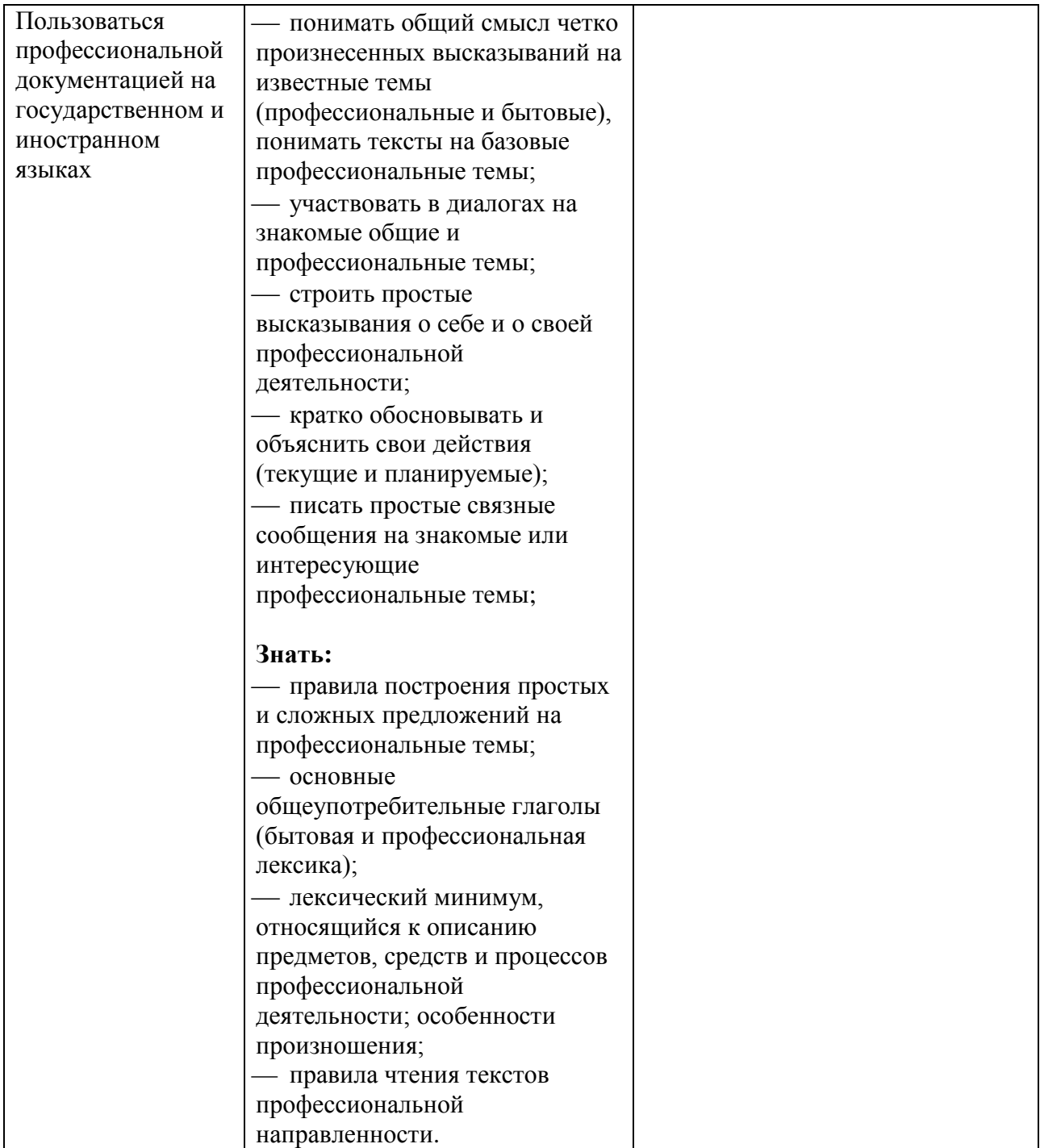

# 6.ФОНД ОЦЕНОЧНЫХСРЕДСТВ

## 2 семестр. Форма контроля - дифференцированный зачет.

Вопросы и задание для подготовки к промежуточной аттестации по междисциплинарному курсу

МДК.02.01 Обработка отраслевой информации и разработка информационного контента (по отраслям)

#### 1. Данные - это:

1. информация, которая обрабатывается компьютером в двоичном компьютерном коде

 $2.$ последовательность команд, которую выполняет компьютер в процессе обработки данных

- числовая и текстовая информация  $3.$
- звуковая и графическая информация 4.

#### 2. В процессе обработки программа и данные должны быть загружены:

- 1. в оперативную память
- 2. в постоянную память
- $3.$ в долговременную память

#### 3. Для долговременного хранения информации используется:

- 1. внешняя память
- 2. оперативная память
- $3.$ постоянная память

#### 4. В дискетах и винчестерах используется:

- магнитный принцип записи и считывания информации  $1.$
- $2.$ оптический принцип записи и считывания информации

#### 5. В лазерном диске используется:

- $1.$ магнитный принцип записи и считывания информации
- $2.$ оптический принцип записи и считывания информации

#### 9. Энергонезависимый тип памяти, позволяющий записывать и хранить данные в микросхемах:

- 1. винчестер
- 2. дискета
- 3. лазерный диск
- 4. flash-память

#### 10. Выберите домен верхнего уровня в Интернете, принадлежащий России:

- $1.$ ra
- $2.$  $ro$
- $3.$ rus
- 4. ru

**11. Задан адрес сервера Интернета: [www.mipkro.net.ru.](https://www.google.com/url?q=http://www.mipkro.net.ru&sa=D&ust=1491120127437000&usg=AFQjCNHyhZnoy7h9EKN4zvaf24dpwCvG3w) Каково имя домена верхнего уровня?**

- 1. www.mipkro.ru
- 2. mipkro.ru
- 3. ru
- 4. www

**12. Обработка гиперссылок, поиск и передача документов клиенту – это назначение протокола:**

- 1. TCP
- 2. IP
- 3. HTTP
- 4. WWW

#### **13. Каждый отдельный документ, имеющий собственный адрес, называется:**

- 1. Web-страницей
- 2. Web-сервером
- 3. Web-сайтом
- 4. Web-браузером

#### **14. Компьютер, на котором работает сервер-программа WWW, называется:**

- 1. Web-страницей
- 2. Web-сервером
- 3. Web-сайтом
- 4. Web-браузером

#### **15. Web-сайт – это:**

1. совокупность взаимосвязанных страниц, принадлежащих какому-то одному лицу или организации

- 2. сеть документов, связанных между собой гиперссылками
- 3. компьютер, на котором работает сервер-программа WWW
- 4. отдельный файл, имя которого имеет расширение .htm или .html
- 5. Web-браузер это:

6. совокупность взаимосвязанных страниц, принадлежащих какому-то одному лицу или организации

- 7. сеть документов, связанных между собой гиперссылками
- 8. компьютер, на котором работает сервер-программа WWW

9. клиент-программа WWW, обеспечивающая пользователю доступ к информационным ресурсам Интернета

#### **16. Программы, предназначенные для эксплуатации и технического обслуживания ЭВМ:**

- 1. системные
- 2. системы программирования
- 3. прикладные

#### **17. Драйверы устройств - это … программы:**

- $1<sup>1</sup>$ системные
- 2. системы программирования
- $\mathcal{E}$ прикладные

#### 18. Антивирусные программы - это ... программы:

- $1<sup>1</sup>$ системные
- 2. системы программирования
- $3.$ прикладные

#### 19. Программы, которые пользователь использует для решения различных задач, не прибегая к программированию:

- $1.$ системные
- 2. системы программирования
- $\mathfrak{Z}$ . прикладные

20. Сколько Кбайт будет передаваться за одну секунду по каналу с пропускной способностью 10 Мбит/с?

- $1<sup>1</sup>$ 1280
- 10240  $2<sub>1</sub>$
- $3.$ 160
- $4.$ 10000

#### 21. Если выбран режим сохранения документа «как документ HTML». Тогда:

 $1.$ сохраняется только текст Web-страницы без каких-либо элементов оформления и форматирования

 $2.$ сохраняется текст со всеми элементами форматирования, не сохраняются встроенные объекты

сохраняется документ, в отдельной папке сохраняются файлы со всеми  $3.$ встроенными объектами

Если выбран режим сохранения документа «как Web-страница полностью». 4. Тогла:

сохраняется только текст Web-страницы без каких-либо элементов оформления 5. и форматирования

6. сохраняется текст со всеми элементами форматирования, не сохраняются встроенные объекты

сохраняется документ, в отдельной папке сохраняются файлы со всеми  $7.$ встроенными объектами

#### 22. Что означают буквы в URL-адресе Web-страницы: HTTP?

- $1.$ протокол, по которому браузер связывается с Web-сервером
- $2.$ имя пользователя в сети
- $3.$ адрес сервера в сети Internet
- Назначение Web-серверов:  $4.$
- $5<sub>1</sub>$ хранение гипертекстовых документов
- подключение пользователей к сети Internet 6.
- хранение файловых архивов  $7.$
- общение по сети Internet 8.

#### 23. В URL-адресе Web-страницы http://www.mipkro.ru/index.htm имя сервера - это:

- 1. http
- 2. www.mipkro.ru
- 
- 3. index.htm<br>4.  $htto://www$ 4. http://www.mipkro.ru/index.htm

#### **24. В URL-адресе Web-страницы [http://www.mipkro.ru/index.htm](https://www.google.com/url?q=http://www.mipkro.ru/index.htm&sa=D&ust=1491120127487000&usg=AFQjCNHQA09K44vAiYloazpnwSJioF74ww) имя файла - это:**

- 1. http
- 2. www.mipkro.ru<br>3. index.htm
- index.htm
- 4. http://www.mipkro.ru/index.htm

#### **25. Заражение компьютерными вирусами может произойти в процессе ...**

- 1. работы с файлами
- 2. форматирования диска
- 3. выключения компьютера
- 4. печати на принтере

#### **26. Что необходимо иметь для проверки на вирус жесткого диска?**

- 1. защищенную программу
- 2. загрузочную программу
- 3. файл с антивирусной программой
- 4. антивирусную программу, установленную на компьютер

#### **27. Какая программа не является антивирусной?**

- 1. AVP
- 2. Defrag
- 3. Norton Antivirus
- 4. Dr Web

#### **28. Какие программы не относятся к антивирусным?**

- 1. программы-фаги
- 2. программы сканирования
- 3. программы-ревизоры
- 4. программы-детекторы

#### **29. Как вирус может появиться в компьютере? Выберите несколько верных ответов.**

- 1. при работе компьютера в сети
- 2. при решении математической задачи
- 3. при работе с макросами
- 4. самопроизвольно

#### **30. Как происходит заражение "почтовым" вирусом?**

- 1. при открытии зараженного файла, присланного с письмом по e-mail
- 2. при подключении к почтовому серверу
- 3. при подключении к web-серверу, зараженному "почтовым" вирусом
- 4. при получении с письмом, присланном по e-mail, зараженного файла

#### **31. Как обнаруживает вирус программа-ревизор? Выберите несколько верных ответов.**

- 1. контролирует важные функции компьютера и пути возможного заражения
- 2. отслеживает изменения загрузочных секторов дисков

3. при открытии файла подсчитывает контрольные суммы и сравнивает их с данными, хранящимися в базе данных

4. периодически проверяет все имеющиеся на дисках файлы

#### **32. Компьютерным вирусом является...**

- 1. программа проверки и лечения дисков
- 2. любая программа, созданная на языках низкого уровня
- 3. программа, скопированная с плохо отформатированной дискеты
- 4. специальная программа небольшого размера, которая может приписывать себя

к другим программам, она обладает способностью " размножаться "

#### **33. Заражению компьютерными вирусами могут подвергнуться...**

- 1. графические файлы
- 2. программы и документы
- 3. звуковые файлы
- 4. видеофайлы

#### **34. Какие из перечисленных типов не относятся к категории компьютерных вирусов?**

- 1. загрузочные вирусы
- 2. type-вирусы
- 3. сетевые вирусы
- 4. файловые вирусы

#### **35. Служба FTP в Интернете предназначена:**

- 1. для создания, приема и передачи web-страниц;
- 2. для обеспечения функционирования электронной почты;
- 3. для обеспечения работы телеконференций;
- 4. для приема и передачи файлов любого формата;
- 5. для удаленного управления техническими системами.

#### **36. Почтовый ящик абонента электронной почты представляет собой:**

- 1. некоторую область оперативной памяти файл-сервера;
- 2. область на жестком диске почтового сервера, отведенную для пользователя;
- 3. часть памяти на жестком диске рабочей станции;
- 4. специальное электронное устройство для хранения текстовый файлов.

#### **37. Сетевой протокол- это:**

- 1. набор соглашений о взаимодействиях в компьютерной сети;
- 2. последовательная запись событий, происходящих в компьютерной сети;
- 3. правила интерпретации данных, передаваемых по сети;
- 4. правила установления связи между двумя компьютерами в сети;
- 5. согласование различных процессов во времени.

#### **38. Телеконференция - это:**

- $1<sub>1</sub>$ обмен письмами в глобальных сетях;
- 2. информационная система в гиперсвязях;
- система обмена информацией между абонентами компьютерной сети;  $3.$
- 4. служба приема и передачи файлов любого формата;
- процесс создания, приема и передачи web-страниц. 5.

#### 39. Архивация - это ...

 $1.$ шифрование, добавление архивных комментариев и ведение протоколов

сжатие одного или более файлов с целью экономии памяти и размещения  $2.$ сжатых данных в одном архивном файле

процесс, позволяющий создать резервные копии наиболее важных файлов на  $3.$ случай непредвиденных ситуации

процесс, позволяющий увеличить объем свободного дискового пространства на  $\overline{4}$ . жестком диске за счет неиспользуемых файлов

#### 40. Укажите программы-архиваторы.

- WinZip, WinRar 1.
- 2. WordArt
- 3. Word, PowerPoint
- 4. Excel, Internet Explorer

Задание для практического выполнения. Разработать структуру сайта группы: главная страница, разделы, навигация, дизайн-макет.,

## Задание

Создайте тематическую страницу для публикации в сети на тему «Шедевры мировой литературы». Материалы для наполнения контента страницы нужно найти в сети Интернет.

### **Критерии оценки результатов промежуточной аттестации**

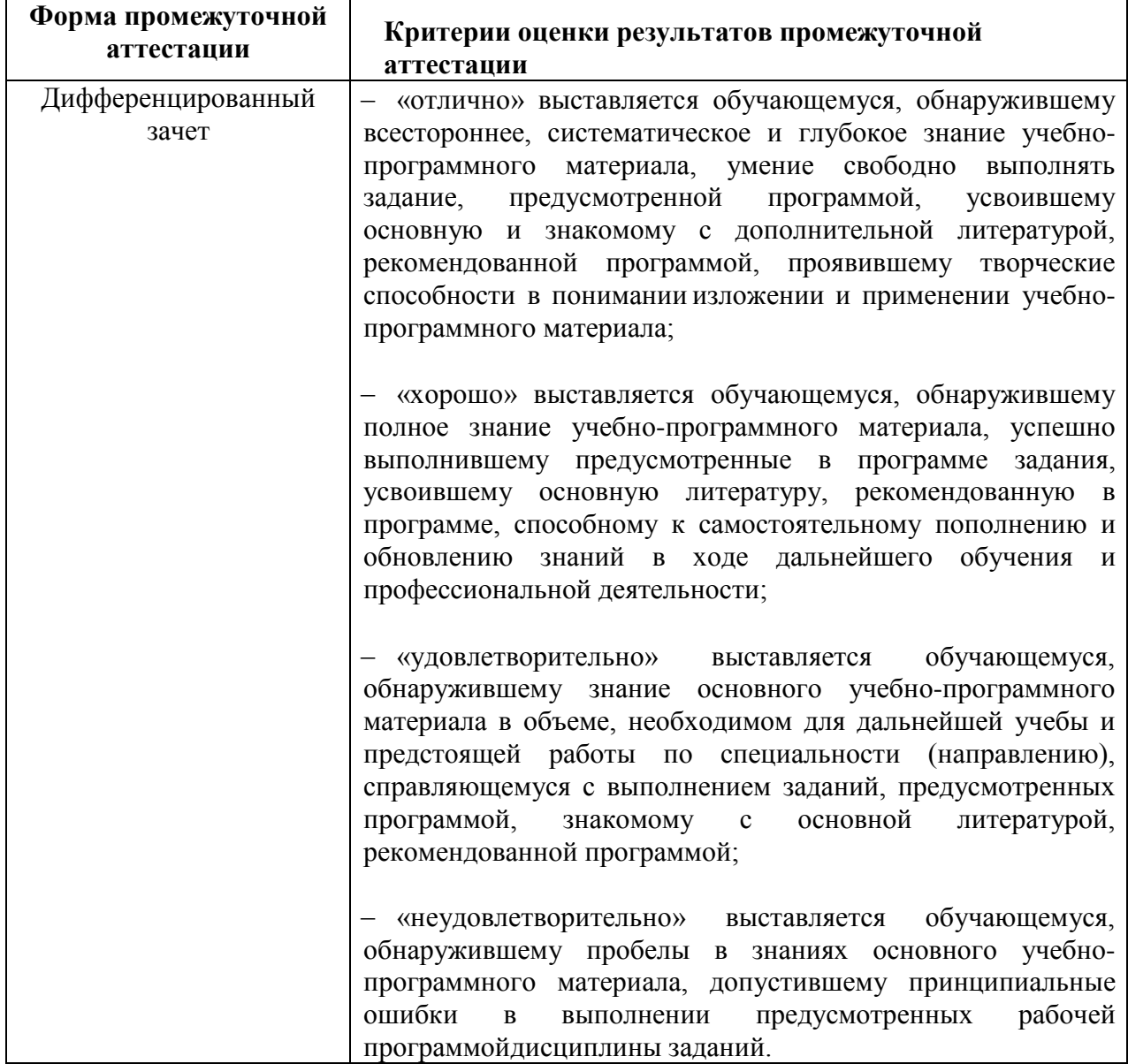

# **7. АДАПТАЦИЯ РАБОЧЕЙ ПРОГРАММЫ ДЛЯ ЛИЦ С ОГРАНИЧЕННЫМИ ВОЗМОЖНОСТЯМИ ЗДОРОВЬЯ (ОВЗ)**

Адаптированная программа разрабатывается при наличии заявления со стороны обучающегося (родителей, законных представителей) и медицинских показаний (рекомендациями психолого-медико-педагогической комиссии). Для инвалидов адаптированная образовательная программа разрабатывается в соответствии с индивидуальной программой реабилитации.